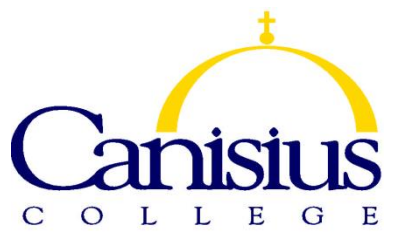

# **Introduction to R and graphical presentation**

(DA500, Summer 2017)

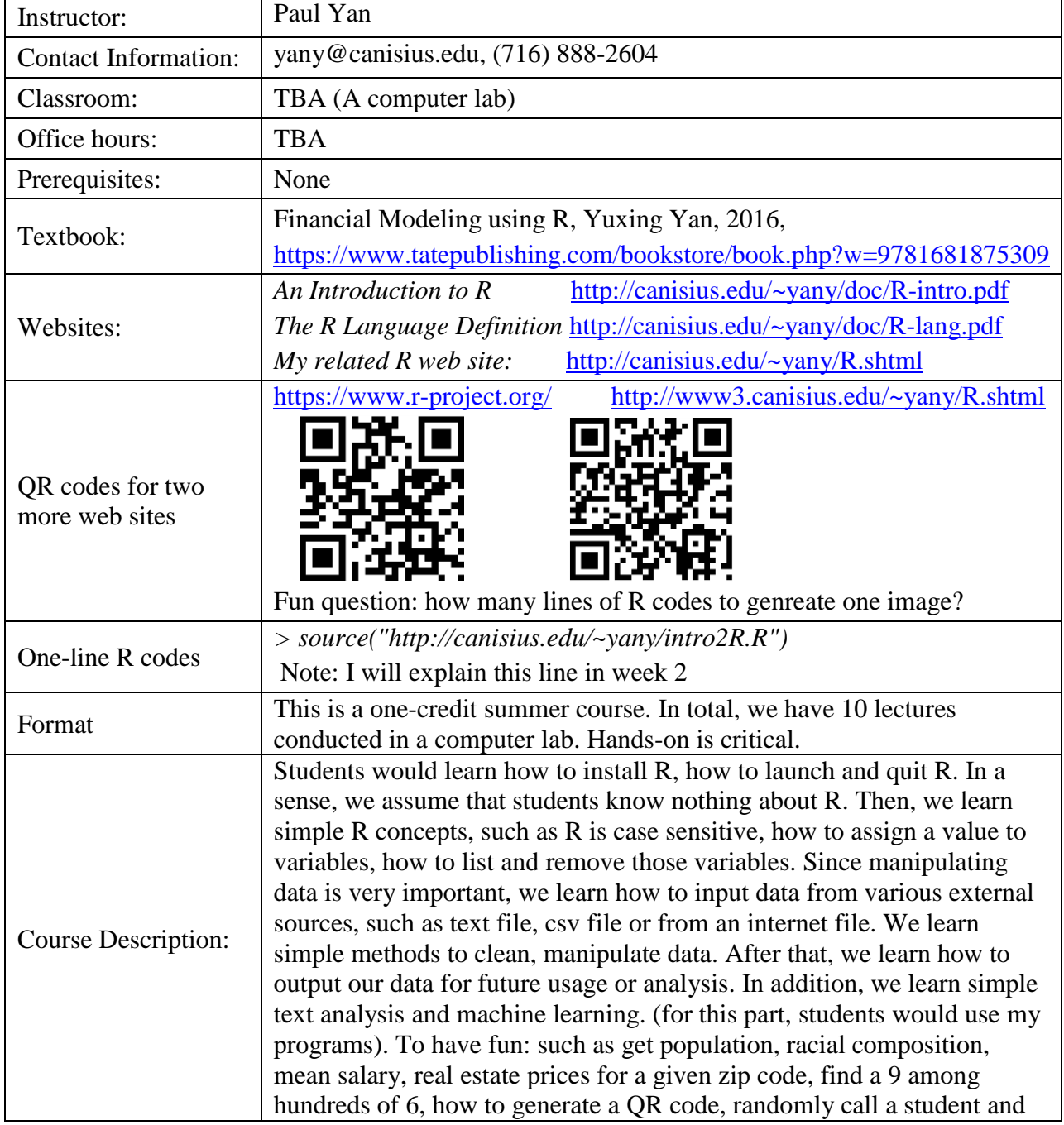

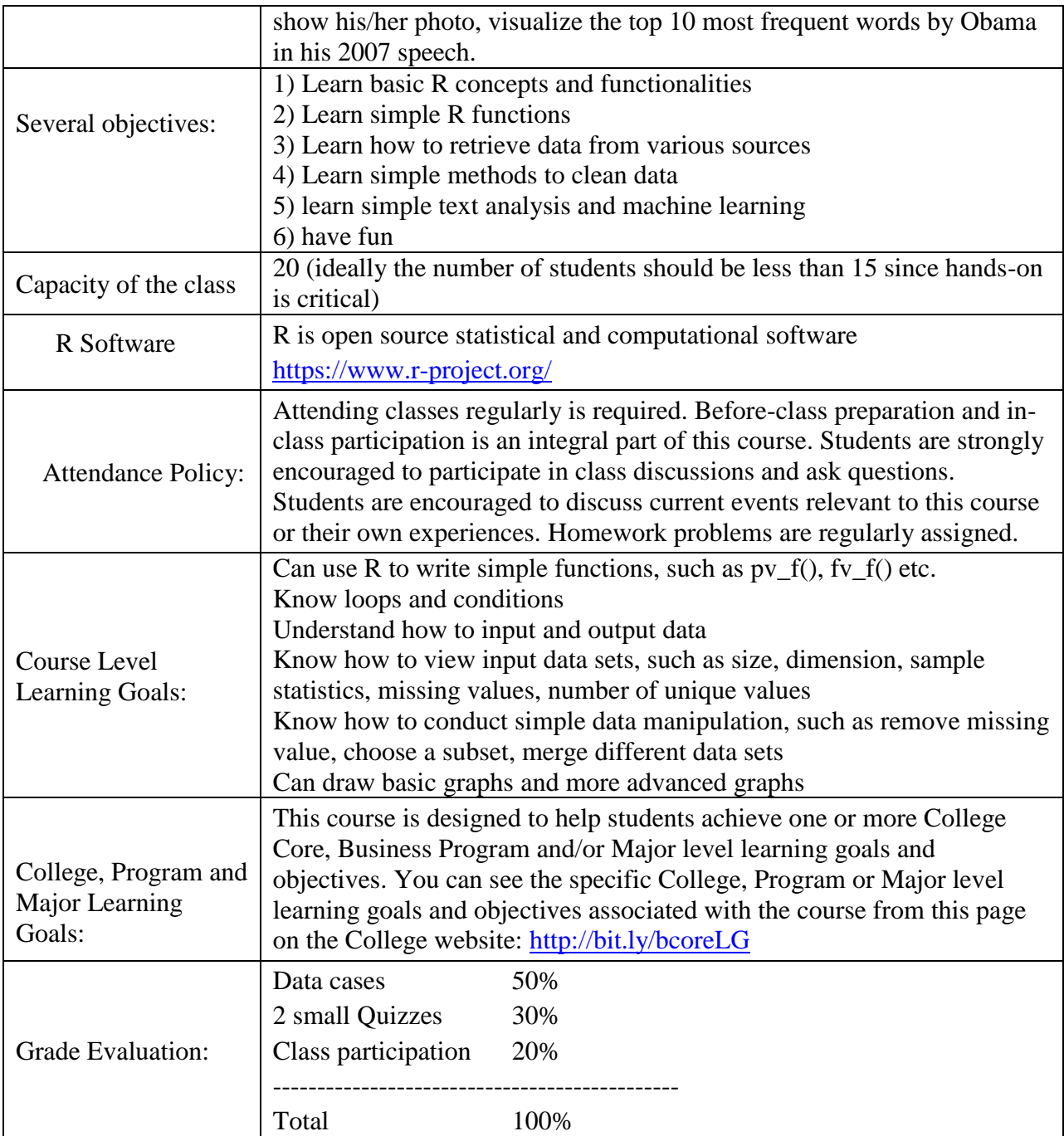

## **Tentative schedule**

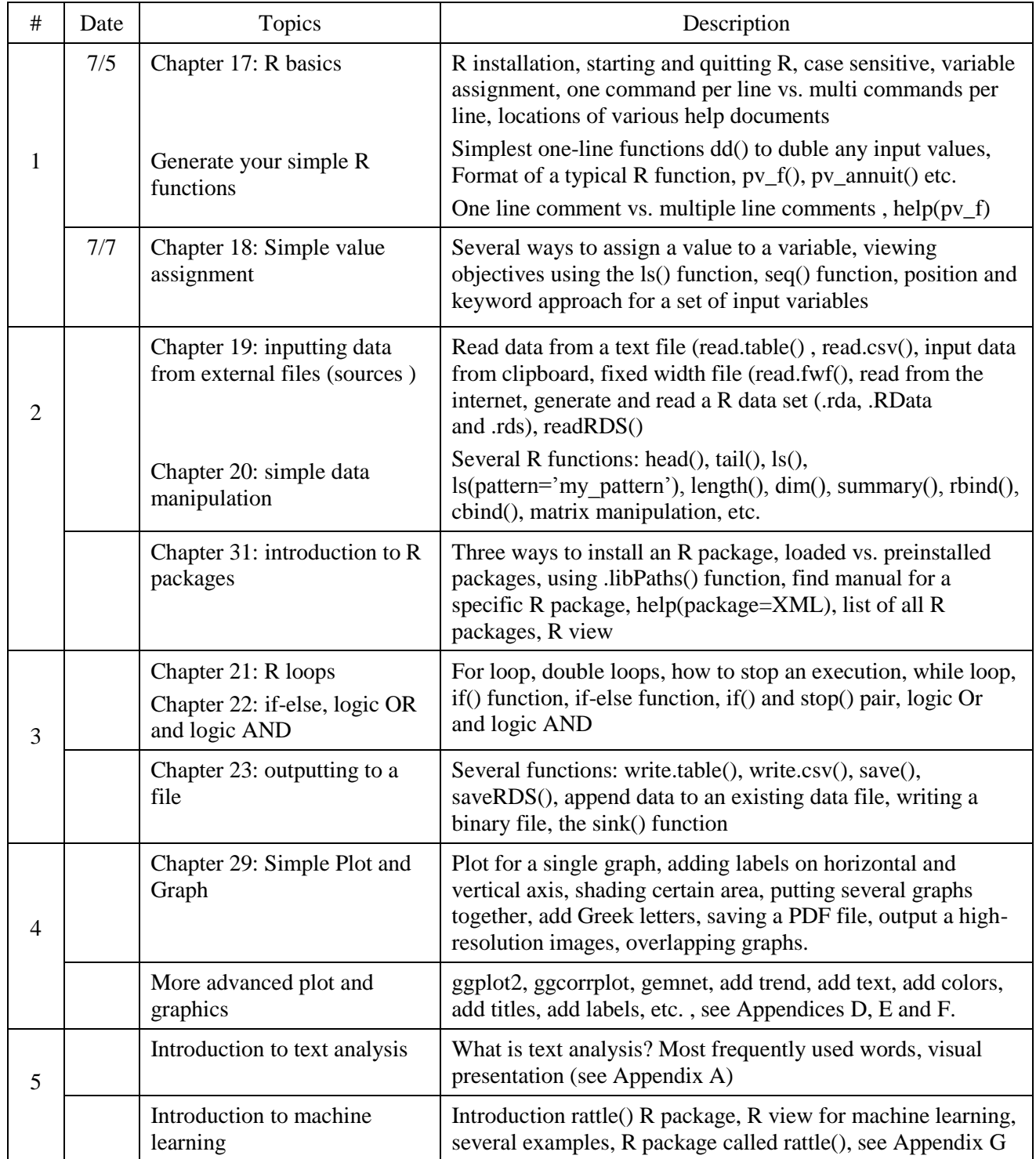

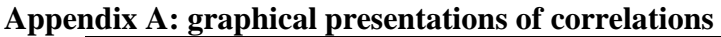

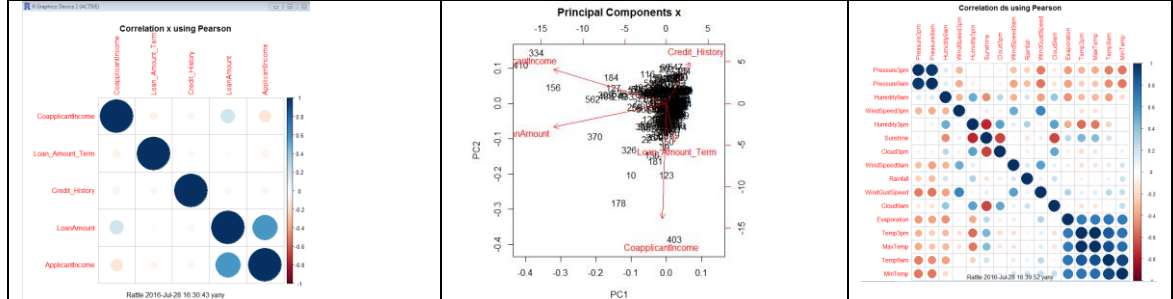

#### **Appendix B: example of text analysis**

Based on Kennedy (1960), Reagan (1964) and Obama (2008) speeches, we could have the following images. In the images, the sizes of the words depend on their frequency. The higher is the frequency, the bigger is its font. For example, in the leftist image, the word "Government" is the first frequently used word. Could you guess their belonging?

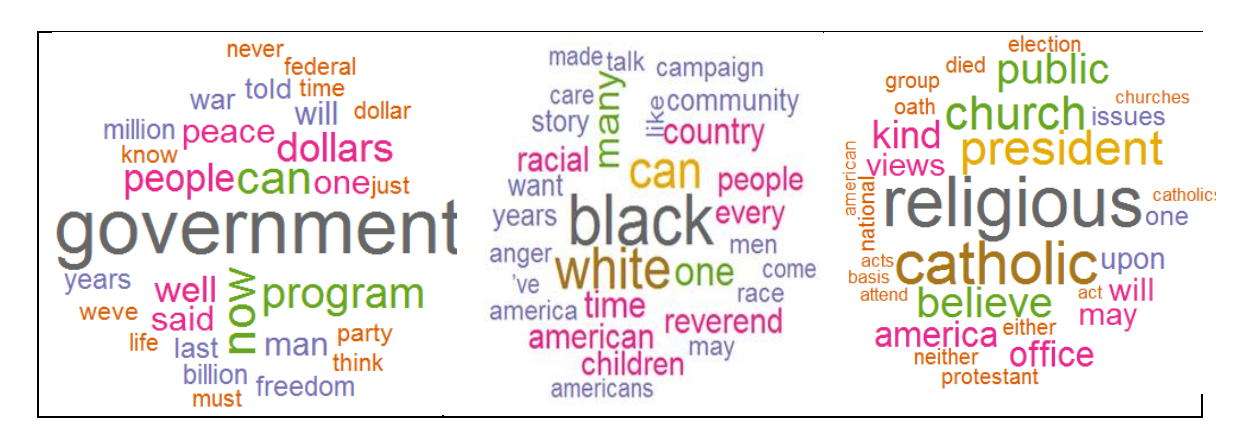

Appendix C: using 3 lines of R codes to generate the following two QR codes

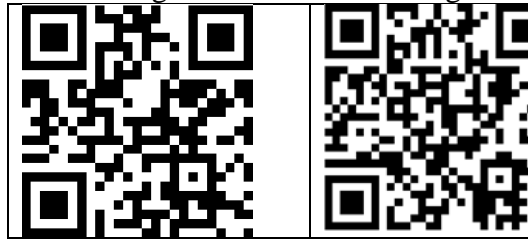

Appendix D: Simple R graphs

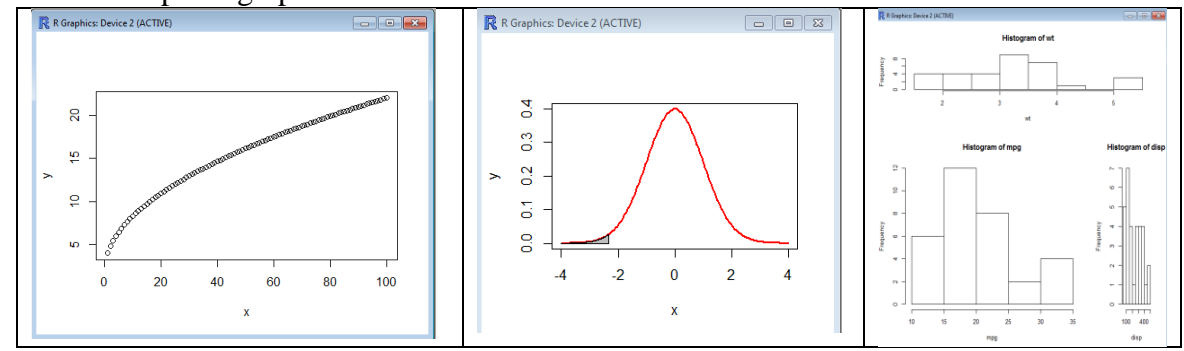

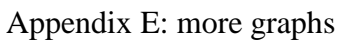

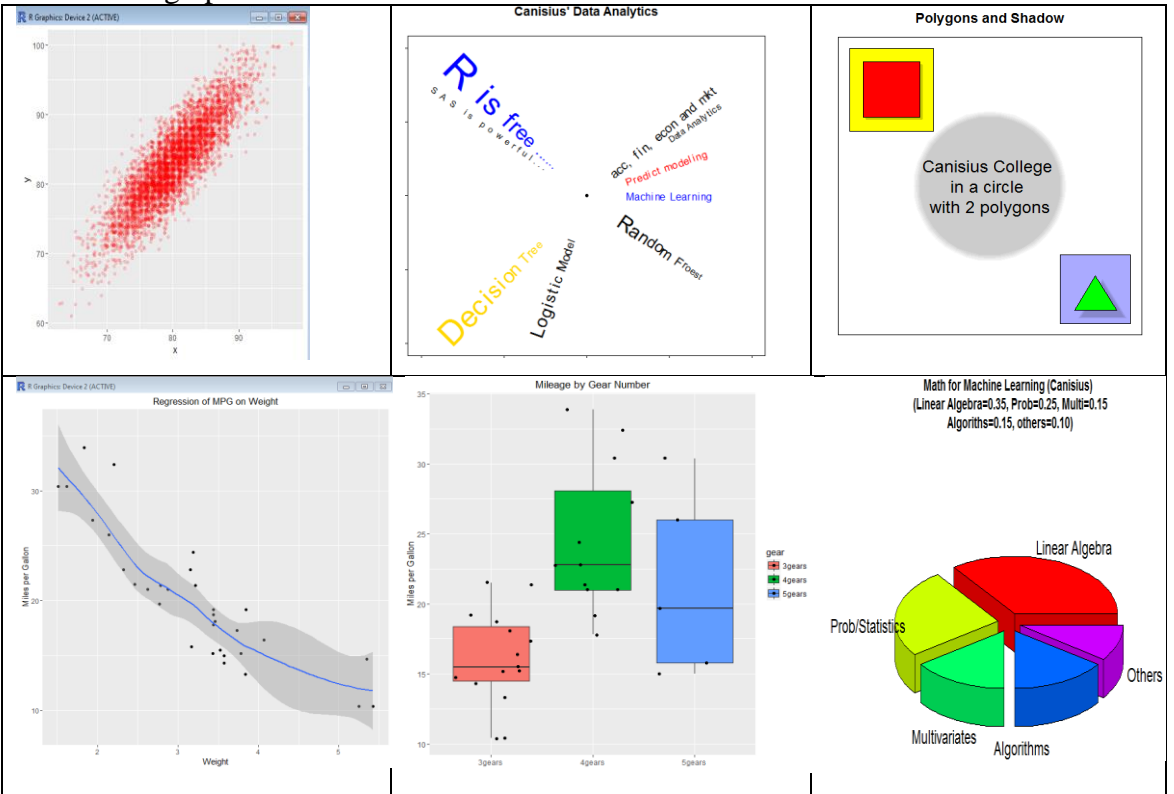

Appendix F: A graphical presentation for the correlation between corruption (Corruption Perception Index) and human development

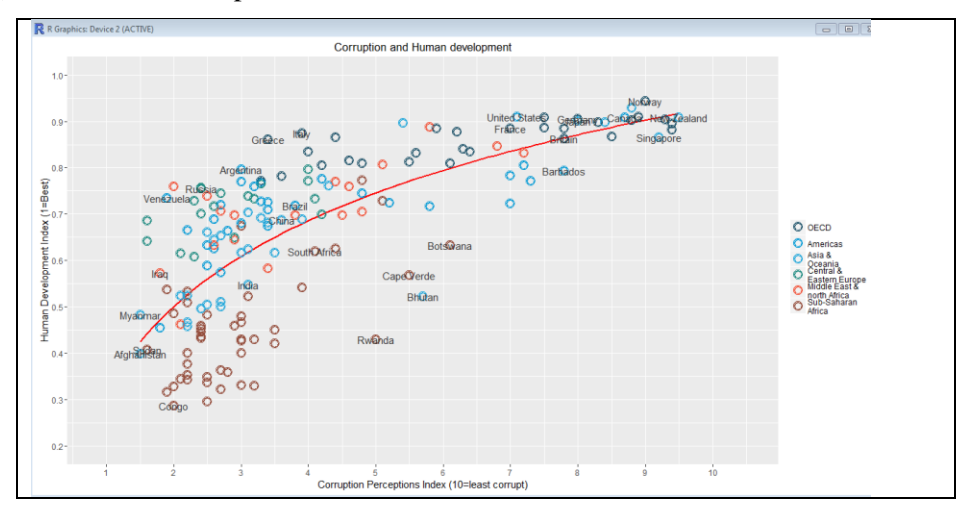

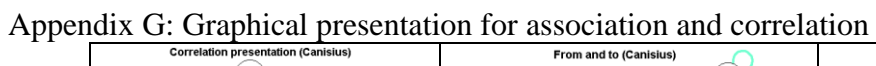

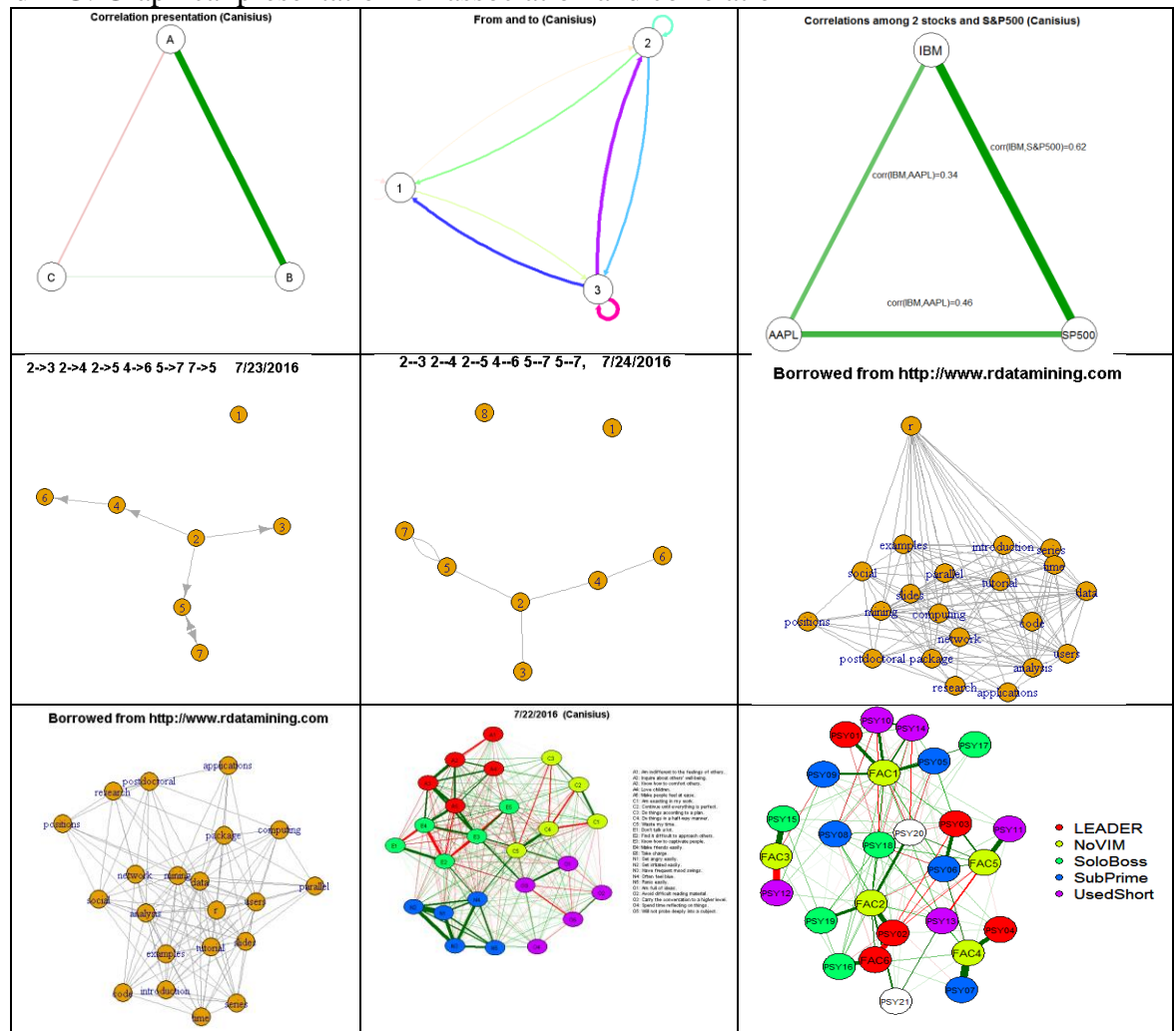

## Appendix H: R Rattle package

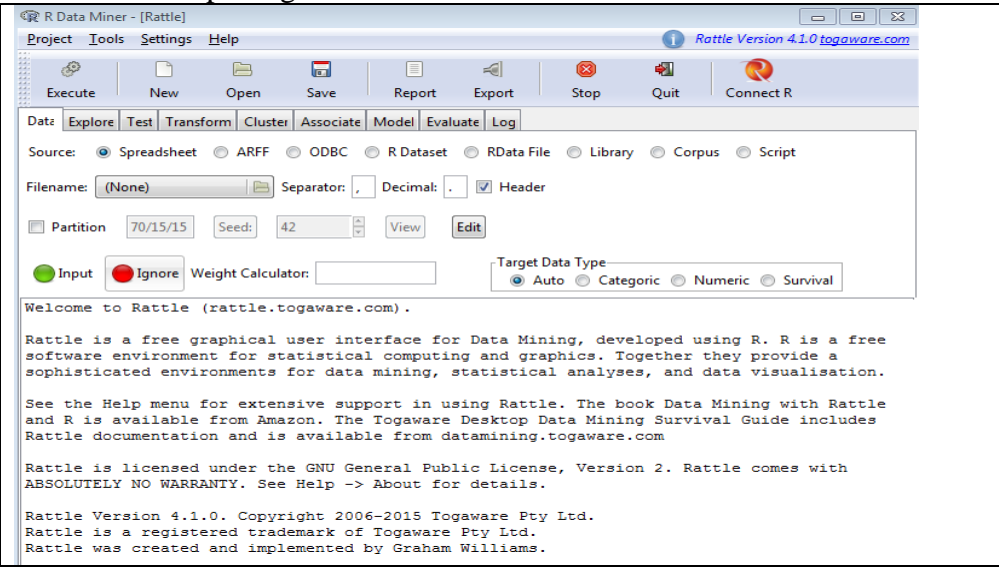

Appendix I: zip code fun

|                                                | * zip code fun b/24/2014, yany@canisius.edu * |  |
|------------------------------------------------|-----------------------------------------------|--|
| * Functions                                    | Utilities                                     |  |
| * zipPopulation beveralZipCodes<br>* zipIncome | uniqueZipValues                               |  |
| * zipHousePrice<br>* zipCity                   | validZipCode                                  |  |
| * zipState<br>* zipTimezone                    | severalRcommands                              |  |
| * zipAreaCode<br>* zipRace                     |                                               |  |
| * zipCoolingCostIndex<br>* zipHeatingCostIndex |                                               |  |
| * zipLatitude                                  |                                               |  |
| * >zipcode                                     | # back to this menu                           |  |
|                                                |                                               |  |

Appendix J: randomly call students and show their photo on the screen

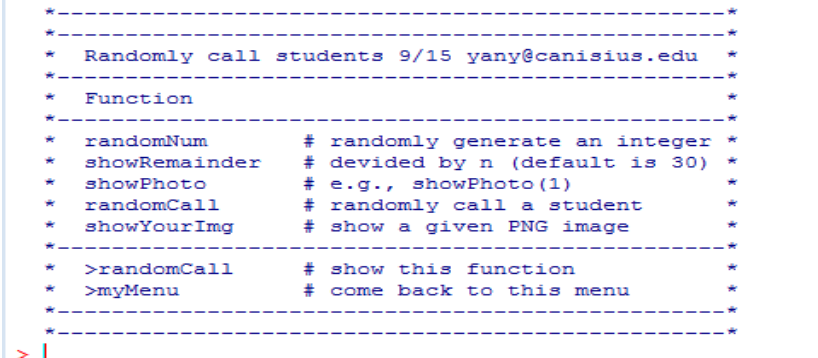

Appendix K: find C among hundreds O

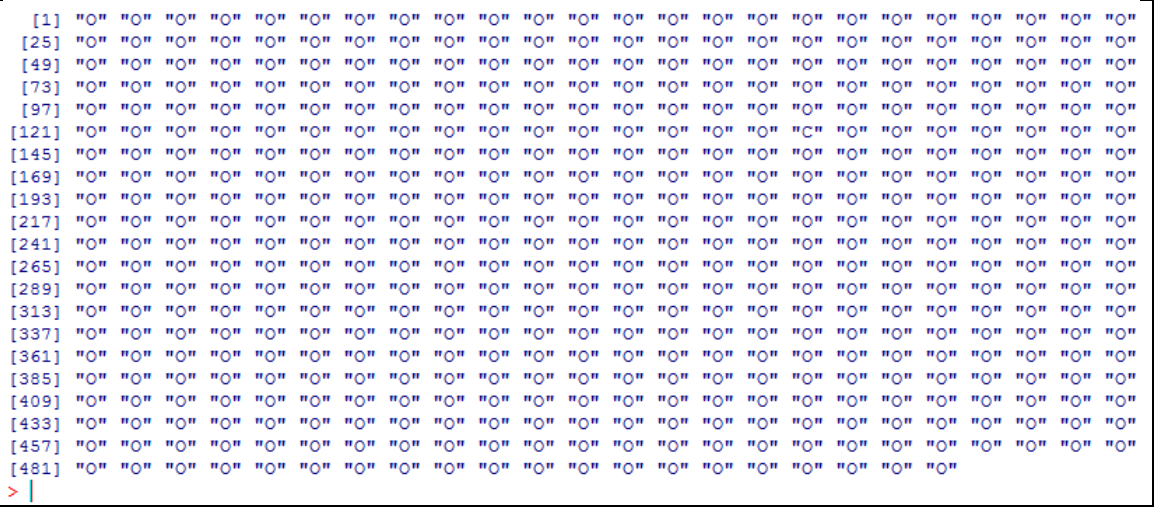

Note: here is the logic. First, generate 500 O, then generate a random number between 1 and 500. Then, replace O at the location with a C. If type solution(), the true location would be revealed. In addition, this game count how long (in second) and user could choose the number of O's such as 100. The default value is 500.

Appendix L: get public data in 2 second

| * Economics                        | Finance                                                | Accounting                                                             |  |
|------------------------------------|--------------------------------------------------------|------------------------------------------------------------------------|--|
|                                    |                                                        | show usGDPannual show ffMonthly get balance sheet annual               |  |
|                                    |                                                        |                                                                        |  |
|                                    |                                                        | * show usUnemployRate show AaaYieldMonthly get income statement annual |  |
|                                    | show usDebt annual show AaaYieldDaily                  | get income statement quarterly *                                       |  |
| * show usCPI annual                | show BaaYieldMonthly get cashflow annual               |                                                                        |  |
|                                    |                                                        | * show usCPI monthly show BaaYieldDaily get cashflow quarterly         |  |
| * show euroDollar 1m getYahooDaily |                                                        |                                                                        |  |
| * show dollarIndex qetYahooMonthly |                                                        |                                                                        |  |
| * show goldPrice getSP500daily     |                                                        | save data                                                              |  |
|                                    | show fedFundRate getSP500monthly                       | save fin statement                                                     |  |
|                                    | * >show usGDPannual # find the useage of this function |                                                                        |  |
| >pubdata                           | # back to this menu                                    |                                                                        |  |